$\leftarrow$  $\mathsf{Ind}\mathsf{S}_2$ 9069.jpg  $\Box$ 

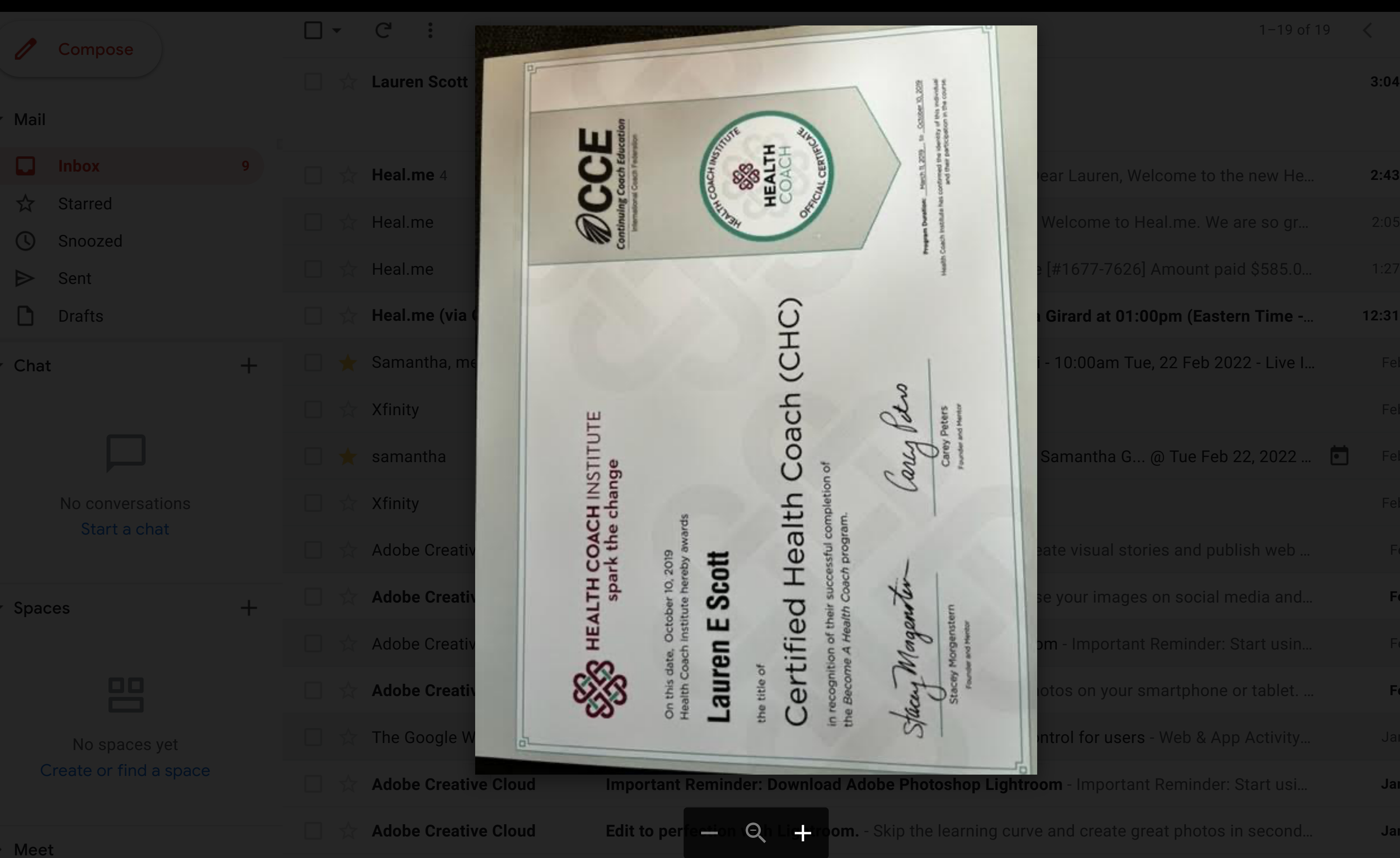

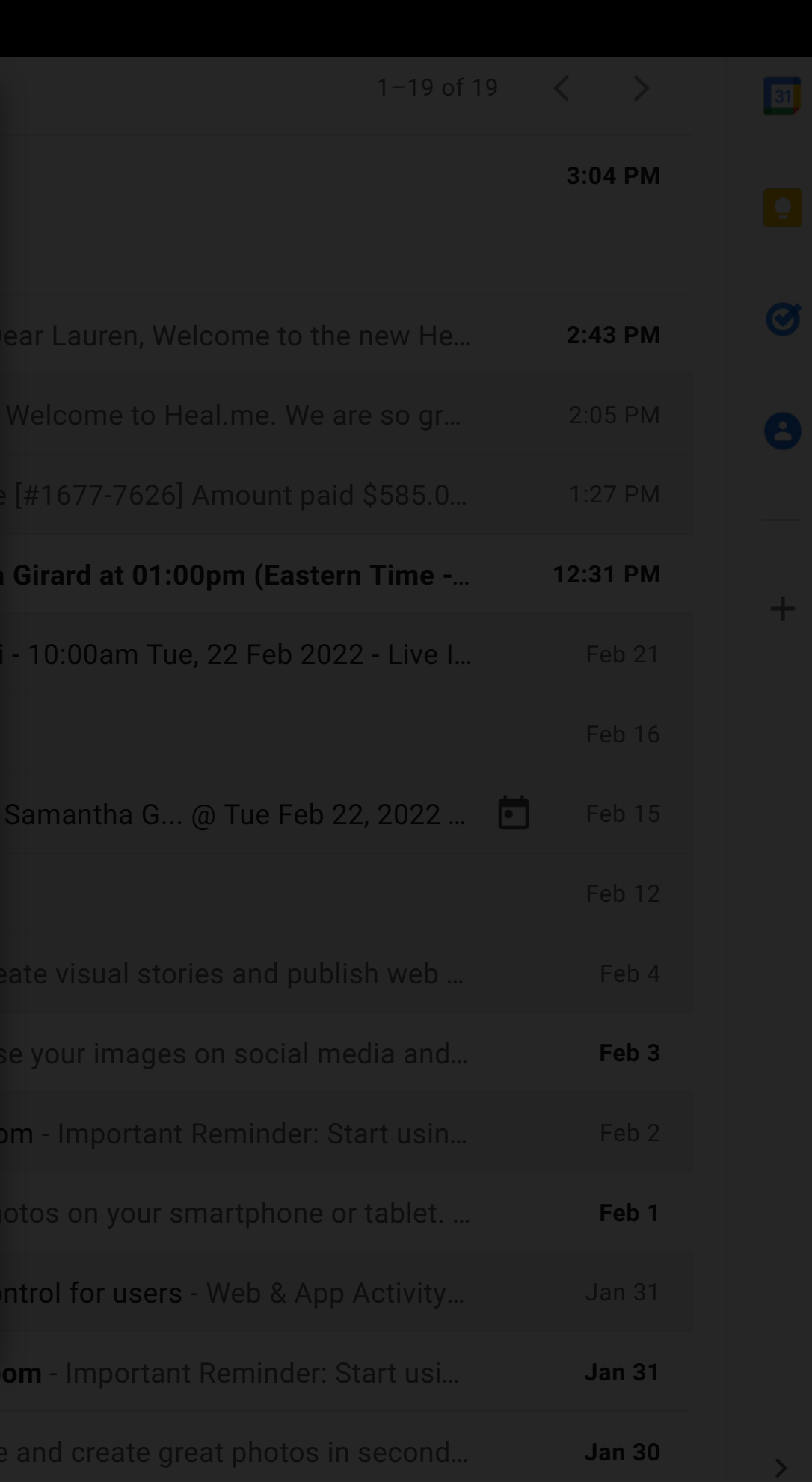

 $\bigoplus$ 

 $\Delta$ 

と

 $\ddot{\bullet}$